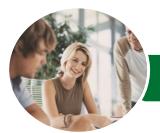

Microsoft Excel 2016

Level 3 (with Challenge Exercises)

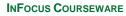

Product Code: INF1657

ISBN: 978-1-925349-14-6

WATSONIA PUBLISHING

| <ul> <li>General</li> <li>Description</li> </ul> | The skills and knowledge acquired in <i>Microsoft Excel 2016 - Level 3 (with Challenge Exercises)</i> are sufficient to be able to protect worksheet data, perform advanced data operations using summarising, data consolidations, filters and PivotTables, macros, and much more.                                                                                                    |
|--------------------------------------------------|----------------------------------------------------------------------------------------------------|
| Learning<br>Outcomes                             | At the completion of this course you should be able to:<br>modify <i>Excel</i> options<br>protect data in worksheets and workbooks<br>import data into <i>Excel</i> and export data from <i>Excel</i><br>use data linking to create more efficient workbooks<br>group cells and use outlines to manipulate the worksheet<br>create summaries in your spreadsheets using subtotals<br>use the <i>Data Consolidation</i> feature to combine data from several workbooks into one<br>create, use and modify data tables<br>create and work with scenarios and the <i>Scenario Manager</i><br>understand and create simple <i>PivotTables</i><br>construct and operate <i>PivotTables</i> using some of the more advanced techniques<br>create and edit a <i>PivotChart</i><br>use advanced filters to analyse data in a list<br>use a variety of data validation techniques<br>create and use a range of controls in a worksheet<br>share workbooks with other users<br>create recorded macros in <i>Excel</i> |
| Prerequisites                                    | <i>Microsoft Excel 2016 - Level 3 (with Challenge Exercises)</i> assumes some knowledge of the software as well as a general understanding of personal computers and the Windows operating system environment.                                                                                                    |
| Topic Sheets                                     | 204 topics                                                                                                    |
| Methodology                                      | The InFocus series of publications have been written with one topic per page. Topic sheets<br>either contain relevant reference information, or detailed step-by-step instructions designed<br>on a real-world case study scenario. Publications can be used for instructor-led training, self-<br>paced learning, or a combination of the two.                                                                                                    |
| <ul> <li>Formats</li> <li>Available</li> </ul>   | A4 Black and White, A5 Black and White (quantity order only), A5 Full Colour (quantity order only), Electronic Licence                                                                                                    |
| <ul> <li>Companion</li> <li>Products</li> </ul>  | There are a number of complementary titles in the same series as this publication.<br>Information about other relevant publications can be found on our website at<br><i>www.watsoniapublishing.com</i> .                                                                                                    |

This information sheet was produced on Tuesday, December 15, 2015 and was accurate at the time of printing. Watsonia Publishing reserves its right to alter the content of the above courseware without notice.

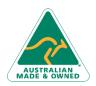

47 Greenaway Street Bulleen VIC 3105 Australia ABN 64 060 335 748 Phone: (+61) 3 9851 4000 Fax: (+61) 3 9851 4001 info@watsoniapublishing.com www.watsoniapublishing.com

## Product Information

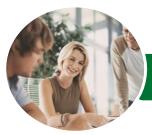

INFOCUS COURSEWARE

# Microsoft Excel 2016

### Level 3 (with Challenge Exercises)

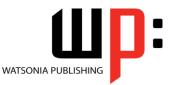

#### Product Code: INF1657

#### ISBN: 978-1-925349-14-6

### Contents

#### **Setting Excel Options**

Understanding Excel Options Personalising Excel Setting the Default Font Setting Formula Options Understanding Save Options Setting Save Options Setting the Default File Location Setting Advanced Options Challenge Exercise Challenge Exercise Sample

#### **Protecting Data**

Understanding Data Protection Providing Total Access to Cells Protecting a Worksheet Working With a Protected Worksheet Disabling Worksheet Protection Providing Restricted Access to Cells Password Protecting a Workbook Opening a Password Protected Workbook Removing a Password From a Workbook Challenge Exercise Challenge Exercise Sample

#### Importing and Exporting

Understanding Data Importing Importing From an Earlier Version Understanding Text File Formats Importing Tab Delimited Text Importing Comma Delimited Text Importing Space Delimited Text Importing Access Data Working With Connected Data Unlinking Connections Exporting to Microsoft Word Exporting Data as Text Inserting a Picture Modifying an Inserted Picture Challenge Exercise Challenge Exercise Sample

#### Data Linking

Understanding Data Linking Linking Between Worksheets Linking Between Workbooks Updating Links Between Workbooks Challenge Exercise Challenge Exercise Sample

#### **Grouping and Outlining**

Understanding Grouping and Outlining Creating an Automatic Outline Working With an Outline Creating a Manual Group Grouping by Columns Challenge Exercise Challenge Exercise Sample

#### **Summarising and Subtotalling**

Creating Subtotals Using a Subtotalled Worksheet Creating Nested Subtotals Copying Subtotals Using Subtotals With AutoFilter Creating Relative Names for Subtotals Using Relative Names for Subtotals Challenge Exercise Challenge Exercise Sample

#### **Data Consolidation**

Understanding Data Consolidation Consolidating With Identical Layouts Creating a Linked Consolidation Consolidating From Different Layouts Consolidating Data Using the SUM Function Challenge Exercise Challenge Exercise Sample

#### **Data Tables**

Understanding Data Tables and What-If Models Using a Simple What-If Model Creating a One-Variable Table Using One-Variable Data Tables Creating a Two-Variable Data Table Challenge Exercise Challenge Exercise Sample

#### Scenarios

Understanding Scenarios Creating a Default Scenario Creating Scenarios

Phone: (+61) 3 9851 4000 Fax: (+61) 3 9851 4001 info@watsoniapublishing.com www.watsoniapublishing.com Using Names in Scenarios Displaying Scenarios Creating a Scenario Summary Report Merging Scenarios Challenge Exercise Challenge Exercise Sample

#### **PivotTables**

Understanding PivotTables Recommended PivotTables Creating Your Own PivotTable Defining the PivotTable Structure Filtering a PivotTable Clearing a Report Filter Switching PivotTable Fields Formatting a PivotTable Understanding Slicers Creating Slicers Inserting a Timeline Filter Challenge Exercise Challenge Exercise Sample

#### **PivotTable Features**

Using Compound Fields Counting in a PivotTable Formatting PivotTable Values Working With PivotTable Grand Totals Working With PivotTable Subtotals Finding the Percentage of Total Finding the Difference From Grouping in PivotTable Reports **Creating Running Totals Creating Calculated Fields Providing Custom Names Creating Calculated Items PivotTable Options** Sorting in a PivotTable **Challenge Exercise** Challenge Exercise Sample

#### **PivotCharts**

Inserting a PivotChart Defining the PivotChart Structure Changing the PivotChart Type Using the PivotChart Filter Field Buttons Moving PivotCharts to Chart Sheets Challenge Exercise

### Product Information

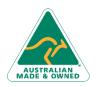

47 Greenaway Street Bulleen VIC 3105 Australia ABN 64 060 335 748

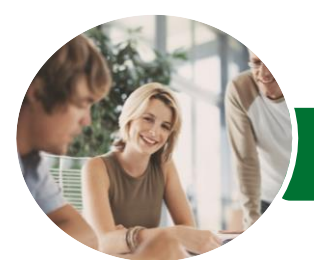

# Microsoft Excel 2016

Level 3 (with Challenge Exercises)

Sharing Workbooks via OneDrive

**Opening Shared Workbooks** 

Accepting or Rejecting Changes

Adding Worksheet Comments

**Editing Worksheet Comments** 

Challenge Exercise Sample

Understanding Excel Macros Setting Macro Security

Saving a Document as Macro

**Recording a Simple Macro** 

Running a Recorded Macro

Running a Macro With Relative

Assigning a Macro to the Toolbar

Assigning a Macro to the Ribbon

Running a Macro From the Toolbar

Assigning a Keyboard Shortcut to a

**Relative Cell References** 

**Navigating Worksheet Comments** 

**Enabling Tracked Changes** 

**Disabling Tracked Changes** 

Saving to OneDrive

Sharing Workbooks

**Deleting Comments** 

Challenge Exercise

**Recorded Macros** 

Enabled

References

Macro

Viewing a Macro

Editing a Macro

**Deleting a Macro** 

Copying a Macro

Challenge Exercise

Challenge Exercise Sample

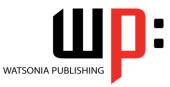

ISBN: 978-1-925349-14-6

INFOCUS COURSEWARE

#### Product Code: INF1657

Challenge Exercise Sample

#### **Advanced Filters**

Understanding Advanced Filtering Using an Advanced Filter Extracting Records With Advanced Filter Using Formulas in Criteria Understanding Database Functions Using Database Functions Using DSUM Using the DMIN Function Using the DMAX Function Using the DCOUNT Function Challenge Exercise Challenge Exercise Sample

#### Validating Data

Understanding Data Validation Creating a Number Range Validation Testing a Validation Creating an Input Message Creating an Error Message Creating a Drop Down List Using Formulas as Validation Criteria Circling Invalid Data Removing Invalid Circles Copying Validation Settings Challenge Exercise Challenge Exercise Sample

#### Controls

- Understanding Types of Controls Understanding How Controls Work Preparing a Worksheet for Controls Adding a Combo Box Control Changing Control Properties Using the Cell Link to Display the Selection Adding a List Box Control Adding a Scroll Bar Control Adding a Spin Button Control Adding Option Button Controls
- Adding a Group Box Control Adding a Check Box Control Protecting a Worksheet With Controls Challenge Exercise Challenge Exercise Sample

#### **Sharing Workbooks**

Sharing Workbooks via the Network

AUSTRALIAN MADE & OWNED

47 Greenaway Street Bulleen VIC 3105 Australia ABN 64 060 335 748 Phone: (+61) 3 9851 4000 Fax: (+61) 3 9851 4001 info@watsoniapublishing.com www.watsoniapublishing.com

### **Product Information**